# **NCT**® **99M NCT**® **2000M**

### **Marógép és megmunkáló központ vezérlő**

## **Példatár**

**(Szerkesztés alatt)**

Gyártó és fejlesztő: **NCT Ipari Elektronikai kft**. H1148 Budapest Fogarasi út 7 : Levélcím: H1631 Bp. pf.: 26 F Telefon: (+36 1) 467 63 00 F Telefax:(+36 1) 363 6605 Villanyposta: nct@nct.hu Honlap: www.<mark>nct.hu</mark>

© Copyright **NCT** March 20, 2003

E leírás tartalmára minden kiadói jog fenntartva. Utánnyomáshoz – kivonatosan is – engedélyünk megszerzése szükséges. A leírást a legnagyobb körültekintéssel állítottuk össze és gondosan ellenőriztük, azonban az esetleges hibákért vagy téves adatokért *és az ebből eredő károkért felelősséget nem vállalunk*.

### **TARTALOMJEGYZÉK:**

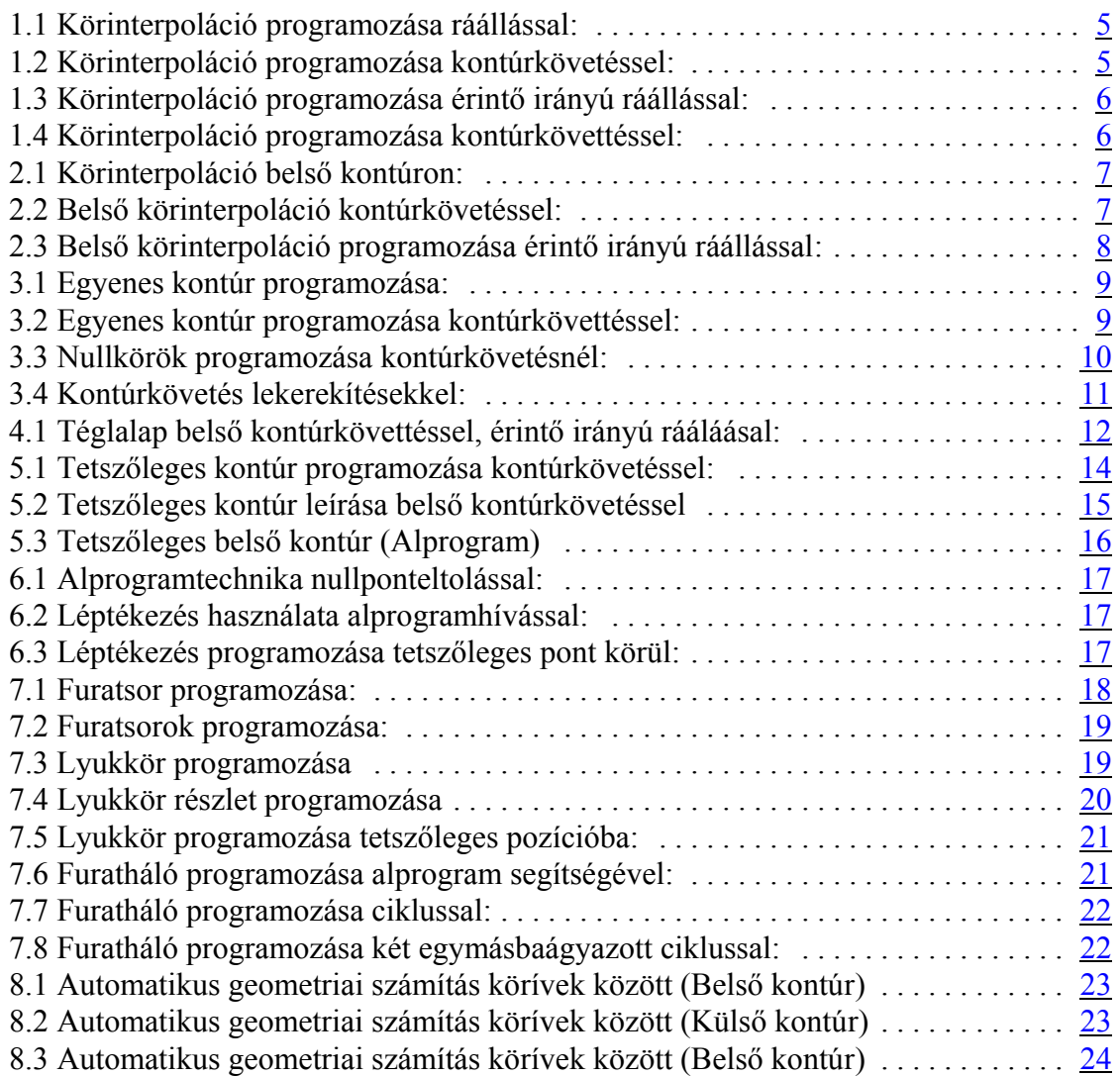

1.1 Körinterpoláció programozása ráállással:

 $%$ O7011(1.1) N100 T1 N110 G54 G0 X0 Y-100 N120 G43 Z50 H1 N130 S1000 M3 M8 N140 G0 Z5 N150 G1 Z-10 F20 N160 G1 X0 Y-50 F50 N170 G3 J50 N180 G1 X0 Y-100 N190 G0 Z100 N200 M30  $\frac{0}{0}$ 

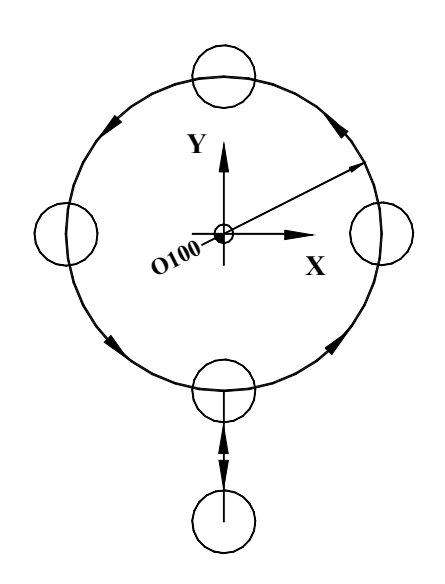

Az első mondat a kívánt szerszám beváltását

tartalmazza. A második mondatban szerepel az X-Y síkban a pozícionálás, a megfelelő koordinátarendszerben. A harmadik mondat a szerszám hosszkorrekciójának a figyelembevételéért felelős. A példatár többi programja hasonló programkezdéssel szerepel, ezért a továbbiakban nem térünk ki rá. A program elején szerepel még egy százalékjel, valamint egy O betűt követő négy számjegy, ami a program azonosítója. A program szintén egy százalékjellel fejeződik be. Ezeket a karaktereket csak külső eszközön való programozáskor kell kitenni, egyéb esetben a vezérlés önműködően létrehozza. A negyedik mondattól kezdődik a szerszám pályájának a leírása. A teljes kör programozása a J cím segítségével történt, ami a kör középpontjának a megadása inkrementálisan a kör kezdőpontjához képest. A program lezárása az M30 kóddal történik.

1.2 Körinterpoláció programozása kontúrkövetéssel:

 $%O7012(1.2)$ N100 T1 N110 G54 G0 X0 Y-100 N120 G43 Z50 H1 N130 S1000 M3 M8 N140 G0 Z5 N150 G1 Z-10 F20 N160 G1 G42 X0 F50 D1 N170 G3 J-50 N180 G1 G40 Y-100 N190 G0 Z100 N200 M30  $\frac{0}{0}$ 

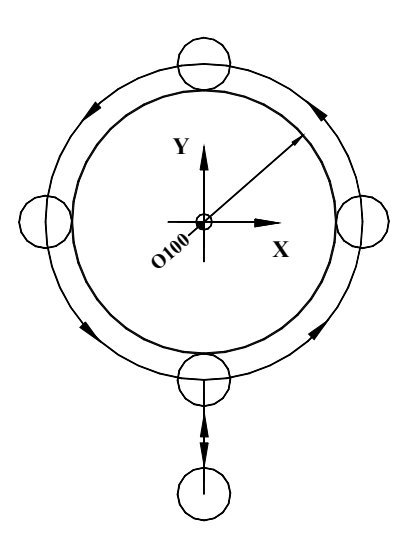

Az előző példához képest a különbség a

kontúrkövetésben van. Az N160-as mondatban kapcsoljuk be a követést. Ilyenkor a vezérlés a mondat végpontját úgy modósítja, hogy a következő mondatot már a hivatkozott szerszámátmérővel eltolva kezdhesse. A leállás hasonlóképpen működik, itt a mondat (N180) végpontján lesz nulla a korrekció.

1.3 Körinterpoláció programozása érintő irányú ráállással:

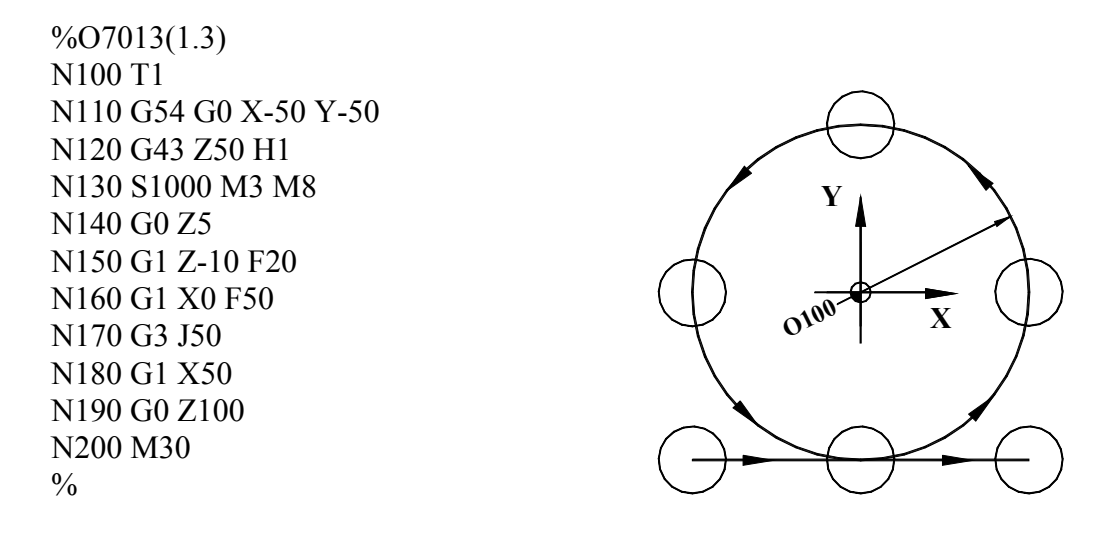

Az előző példához képest a különbség a ráállásban van. Mivel a tengelyek a kivánt poziciót gyorsítás-lassitás használatával érik el, ezért az előző példában a szerszám a kör kezdőpontjában nyomot hagy. Ennek kiküszöbölésére illik minden esetben érintő irányban megközelíteni a kontúrt.

1.4 Körinterpoláció programozása kontúrkövettéssel:

 $%$ O7014(1.4) N100 T1 N110 G54 G0 X-70 Y-70 N120 G43 Z50 H1 N130 S1000 M3 M8 N140 G0 Z5 N150 G1 Z-10 F20 N160 G42 X-50 Y-50 D1 F50 N170 G1 X0 N180 G3 J50 N190 G1 X50 N200 G1 G40 X70 Y-70 N210 G0 Z100 N220 M30  $\frac{0}{0}$ 

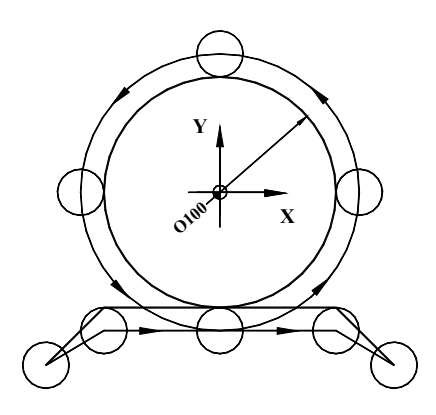

Az előzö példákhoz képest a különbség a kezdeti pozicióban és a kontúrra ráállás, illetve leállásnál van. A ráálló és leálló koordinátákat programozzuk úgy, hogy a korrekció nélküli elmozdulás legyen nagyobb, mint a szerszám sugara.

2.1 Körinterpoláció belső kontúron:

 $%O7021(2.1)$ N100 T1 N110 G54 G0 X0 Y0 N120 G43 Z0 H1 N130 S1000 M3 M8 N140 G0 Z5 N150 G1 Z-10 F20 N160 G1 X0 Y50 F50 N170 G3 J-50 N180 G1 X0 Y0 N190 G0 Z100 N200 M30  $\frac{0}{0}$ 

**Y**  $\alpha$ <sup>100</sup>  $\vee$  X

Ennél az esetnél is, csakúgy mint az 1.1-es példában a gondot a derékszőgű rállás okozza.

2.2 Belső körinterpoláció kontúrkövetéssel:

 $\%$ O7022(2.2) N100 T1 N110 G54 G0 X0 Y0 N120 G43 Z0 H1 N130 S1000 M3 M8 N140 G0 Z5 N150 G1 Z-10 F20 N160 G1 G41 X0 Y50 F50 D1 N170 G3 J-50 N180 G1 G40 X0 Y0 N190 G0 Z100 N200 M30  $\frac{0}{0}$ 

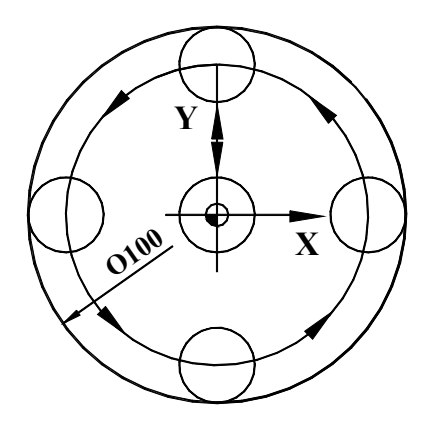

A külső kontúrkövetéshez képest csak a G41-G42 változott. A G41-G42 cserét a G2-G3 cseréjével is helyettesíthettük volna. A kör kezdőponti kijárását ez a megoldás sem küszöböli ki. 2.3 Belső körinterpoláció programozása érintő irányú ráállással:

 $%O7023(2.3)$ N100 T1 N110 G54 G0 X0 Y0 N120 G43 Z50 H1 N130 S1000 M3 M8 N140 G0 Z5 N150 G1 Z-10 F20 N160 G41 X40 Y10 D1 F50 N170 G3 X0 Y50 R40 N180 G3 J-50 N190 G3 X-40 Y10 R40 N200 G1 G40 X0 Y0 N210 G0 Z100 N220 M30  $\frac{0}{0}$ 

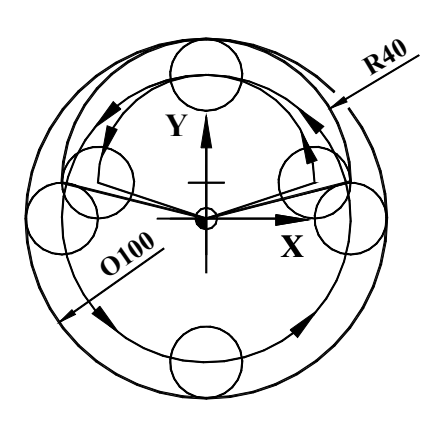

A belső ívre ráállás a feluletihibák kiküszöbölése érdekében, csakúgy, mint a külső kontúrnál, érintő irányban történik, körinterpoláció alkalmazásával. Az érintőkör egy tetszőleges sugarú, a szerszám sugaránál nagyobb, de a kör sugaránál kisebb sugarú kör. A középpontja Y irányban a kontúr sugarának és az érintőkör sugarának a különbségével van eltolva, az eredrti körközépponthoz képest.

3.1 Egyenes kontúr programozása:

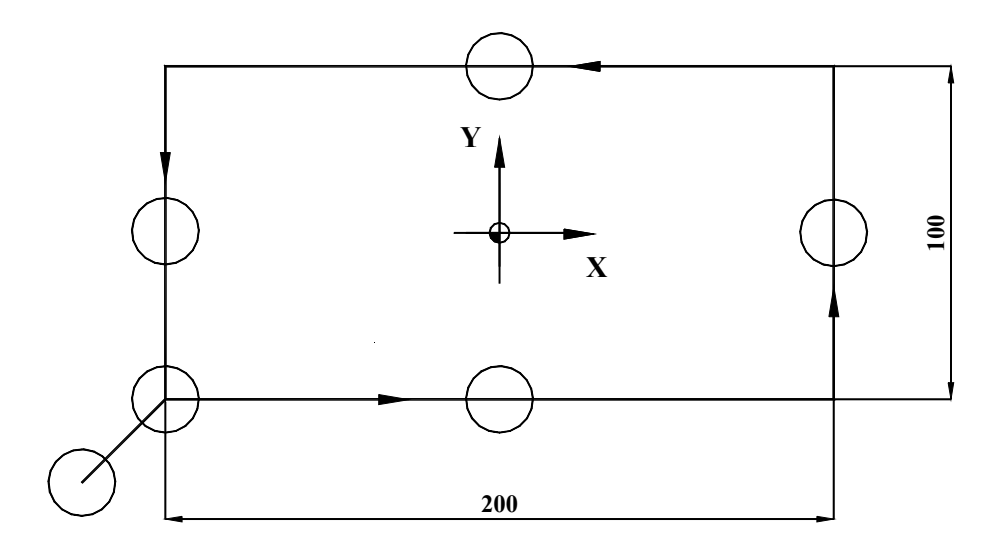

 $%O7031(3.1)$ N100 T1 N110 G54 G0 X-120 Y-70 N120 G43 Z50 H1 N130 S1000 M3 M8 N140 G0 Z5 N150 G1 Z-10 F20 N160 G1 X-100 Y-50 F50 N170 G1 X100 N180 G1 Y50 N190 G1 X-100 N200 G1 Y-50 N210 G1 X-120 Y-70 N220 G0 Z100 N230 M30  $\frac{0}{0}$ 

A világ legegyszerűbb példája egy téglalap körbemarása. A G1-es kódok csak az áttekinthetőség miatt kerültek ismétlésre, az ismétlődő kódok a vezérlés szempontjából feleslegesek.

3.2 Egyenes kontúr programozása kontúrkövettéssel:

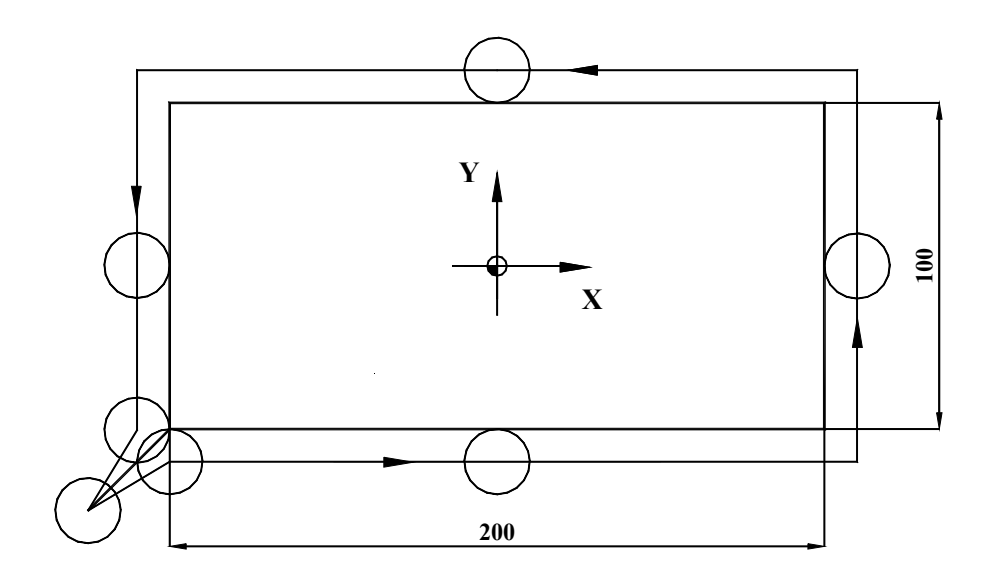

%O7032(3.2) N100 T1 N110 G54 G0 X-120 Y-70 N120 G43 Z50 H1 N130 S1000 M3 M8 N140 G0 Z5 N150 G1 Z-10 F20 N160 G1 G42 X-100 Y-50 F50 D1 N170 G1 X100 N180 G1 Y50 N190 G1 X-100 N200 G1 Y-50 N210 G1 G40 X-120 Y-70 N220 G0 Z100 N230 M30  $\frac{0}{0}$ 

A ráállás mértékét, csakúgy, mint az 1.4-as példánál, úgy kell meghatározni, hogy nagyobb legyen, mint a szerszám sugara. A ábrán vázolt esetben a kezdőponti sarkon a sorja megmaradhat, ezért célszerű a ráállásnál sarok előtt, a leállásnál a sarok után pár millimétert túlprogramozni.

3.3 Nullkörök programozása kontúrkövetésnél:

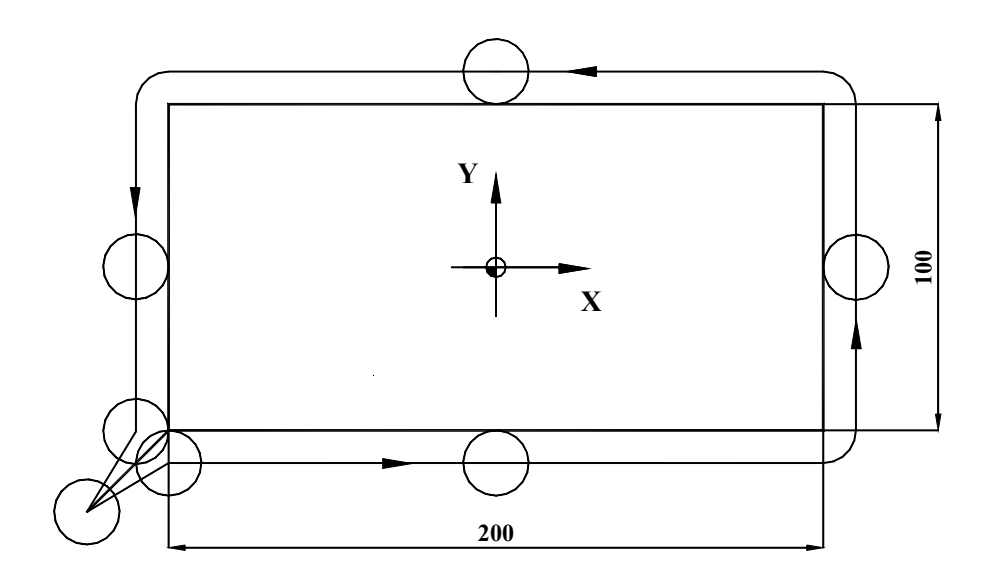

%O7033(3.3) N100 T1 N110 G54 G0 X-120 Y-70 N120 G43 Z50 H1 N130 S1000 M3 M8 N140 G0 Z5 N150 G1 Z-10 F20 N160 G1 G42 X-100 Y-50 F50 D1 N170 G1 X100 ,R0 N180 G1 Y50 ,R0 N190 G1 X-100 ,R0 N200 G1 Y-50 N210 G1 G40 X-120 Y-70 N220 G0 Z100 N230 M30  $\frac{0}{0}$ 

A ,R0-t a vezérlés egy nulla sugarú körívnek értelmezi, és így a kontúrkövetésnél a erre a szakaszra eső részt is körívként hajtja végre. A sazerszámpálya sugara a szerszám sugrával lesz egyenlő, míg a kontúron éles sarok marad. Nagyobb mértékű nagyolási ráhagyásnál ez a változat a szerszám egyenletesebb terhelését segíti.

3.4 Kontúrkövetés lekerekítésekkel:

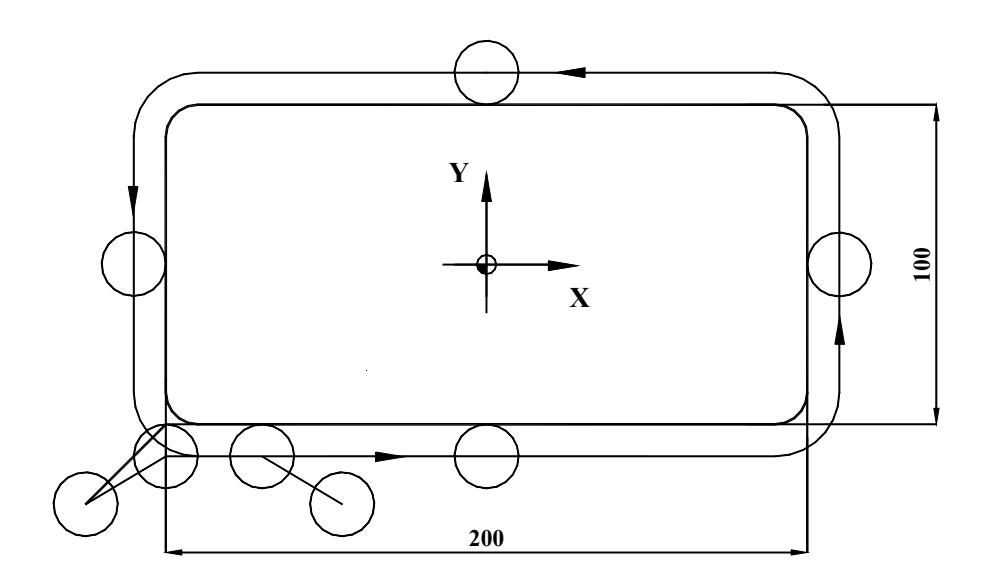

%O7034(3.4) N100 T1 N110 G54 G0 X-120 Y-70 N120 G43 Z50 H1 N130 S1000 M3 M8 N140 G0 Z5 N150 G1 Z-10 F20 N160 G1 G42 X-100 Y-50 F50 D1 N170 G1 X100 ,R10 N180 G1 Y50 ,R10 N190 G1 X-100 ,R10 N200 G1 Y-50 ,R10 N210 G1 X-70 N220 G1 G40 X-50 Y-70 N230 G0 Z100 N240 M30  $\frac{0}{0}$ 

A negyedik sarok lekerekítéséhez a szerszámot az első élre, legalábbis egy darabjára vissza kell vezetni. Ez a távolság legyen nagyobb, mint a lekerekítés és a szerszám sugarának az összege. A lekerekítéseknél a szerszámpálya sugra a lekerekítés és a szerszám sugarának az összegével egyezik.

4.1 Téglalap belső kontúrkövettéssel, érintő irányú rááláásal:

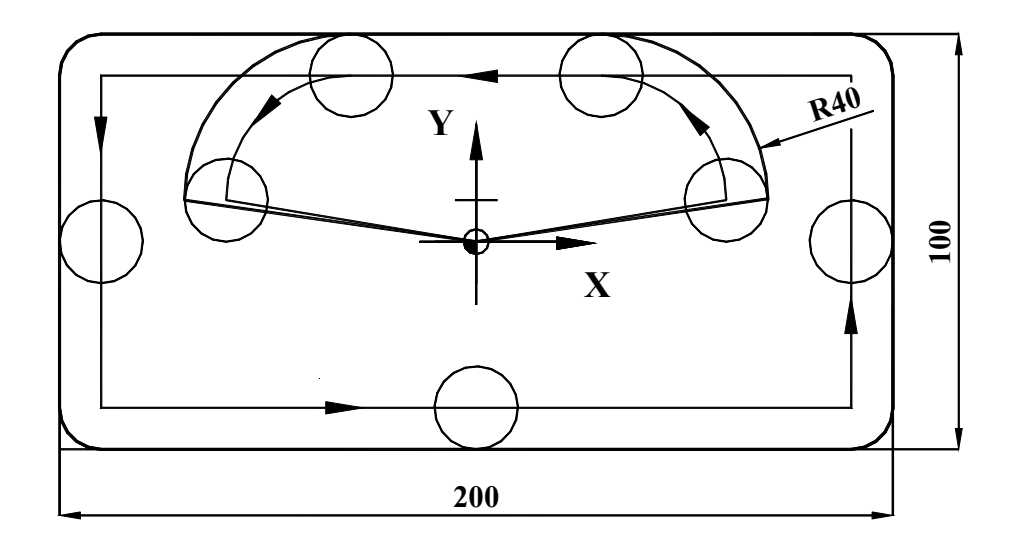

 $\%$ O7041(4.1) N100 T1 N110 G54 G0 X0 Y0 N120 G43 Z50 H1 N130 S1000 M3 M8 N140 G0 Z5 N150 G1 Z-10 F20 N160 G1 G41 X80 Y10 F50 D1 N170 G3 X40 Y50 R40 N180 G1 X-100 N190 G1 Y-50 N200 G1 X100 N210 G1 Y50 N220 G1 X-40 N230 G3 X-80 Y10 R40 N240 G1 G40 X0 Y0 N250 G0 Z100 N260 M30  $\frac{0}{0}$ 

A ráállás itt is, mint a 3.2-es példákban egy körív mentén történik, amelynek sugara nagyobb, mint a szerszámsugár, de kisebb, mint az üreg Y irányú méretének a fele.

5.1 Tetszőleges kontúr programozása kontúrkövetéssel:

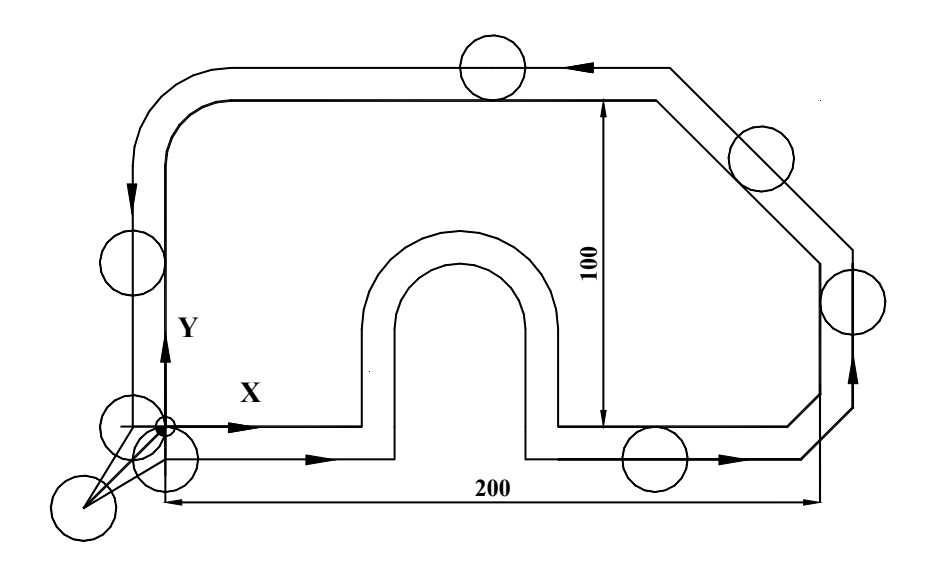

 $\%$ O7051(5.1) N100 T1 N110 G54 G0 X-40 Y-40 N120 G43 Z50 H1 N130 S1000 M3 M8 N140 G0 Z5 N150 G1 Z-10 F20 N160 G1 G42 X0 Y0 F50 D1 N170 G1 X50 N180 G1 Y30 N190 G2 X100 R25 N200 G1 Y0 N210 G1 X200 ,C10 N220 G1 Y50 N230 G1 X150 Y100 N240 G1 X0 ,R20 N250 G1 Y0 N260 G1 G40 X-30 Y-30 N270 G0 Z100 N280 M30  $\frac{0}{0}$ 

Ebben a példában egy tetszőleges kontúr szerepel. A 210-es sorban letörés, a 240-as sorban lekerekítés szerepel. A letörést a 210-es sorban a ,C jelőli, ahol az előző és a következő sorral leírt egyenesekre a megadott távolságot méri fel a vezérlő és ezeket a pontokat köti össze, mint adódó kontúrt.

5.2 Tetszőleges kontúr leírása belső kontúrkövetéssel:

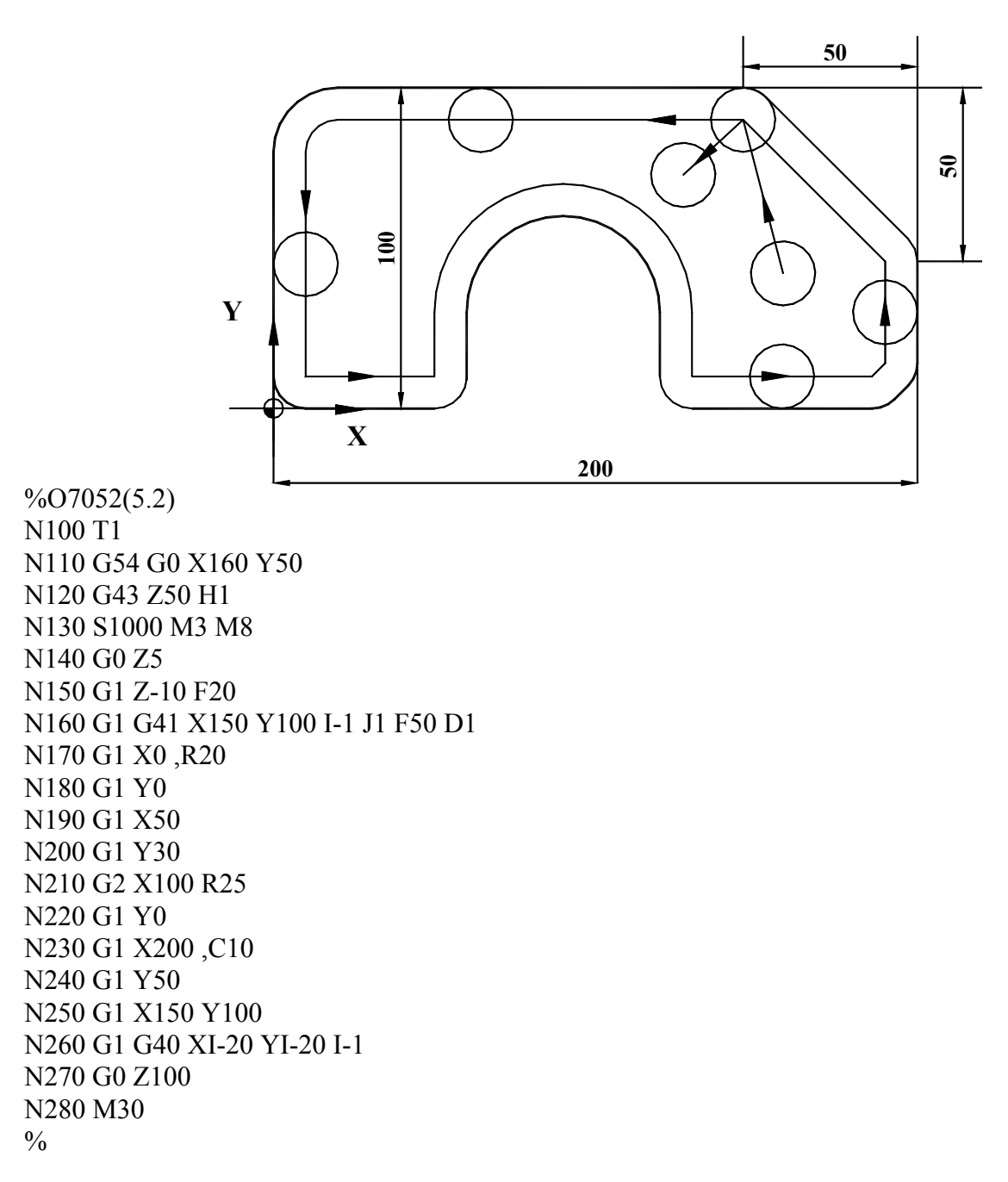

A belső kontúrra ráállás a G41 I J címen történik az N160-as mondatban. I és J címen a megelőző mondat irányvektorát adhatjuk meg, ebben az esetben a vezérlő úgy áll a kontúrra, hogy nem a ráálló mondat, hanem a megadott irányvektor által meghatározott egyenest veszi a koordináták kiszámításánál figyelembe. Ez a módszer a leállásnál is hasonlóan működik. Az I és J címen csak az iránytangenst adjuk meg, tehát az abszolútérték mindegy, csak az előjel és a hányados számít.

5.3 Tetszőleges belső kontúr (Alprogram):

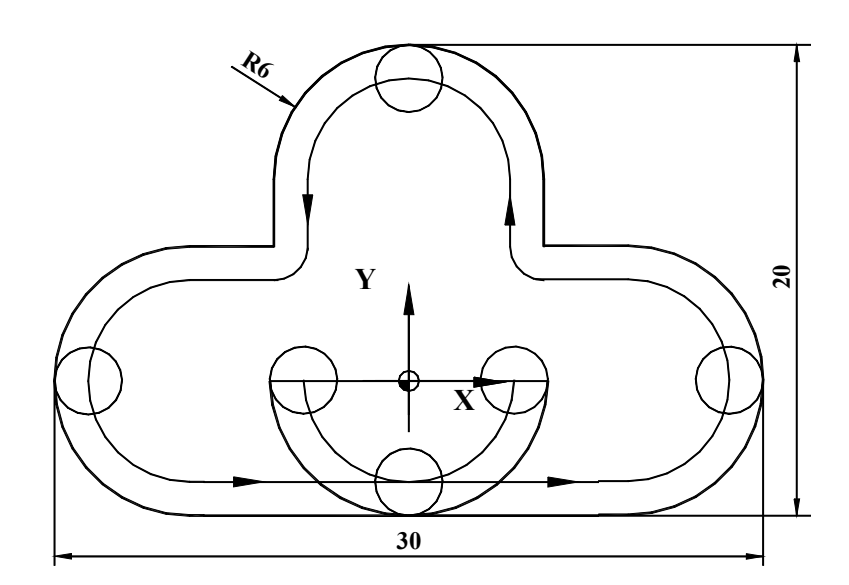

 $%O7053(5.3)$ N100 T1 N110 G54 G0 X0 Y0 N120 G43 Z50 H1 N130 S1000 M3 M8 N140 G0 Z5 N150 G1 Z-10 F20 N160 G1 G41 X-6 F50 D1 N170 G3 X0 Y-6 R6 N180 G1 X9 N190 G3 Y6 R6 N200 G1 X6 N210 G1 Y14 N220 G3 X-6 R6 N230 G1 Y6 N240 G1 X-9 N250 G3 Y-6 R6 N260 G1 X0 N270 G3 X6 Y0 R6 N280 G1 G40 X0 Y0 N290 G0 Z100 N300 M99  $\frac{0}{0}$ 

A program mint alprogram van megírva, erre utal az M30 helyett a program végén az M99. Ha főprogramként indítjuk, végtelen ciklusként fut. Ezt a programot használjuk a későbbiekben, mint alprogram.

6.1 Alprogramtechnika nullponteltolással:

 $\%$ O7061(6.1) N100 T1 N110 G54 N120 G43 Z50 H1 N130 S1000 M3 M8 N140 G52 X30 Y10 N150 M98 P7053 N160 G52 X70 Y10 N170 M98 P7053 N180 G52 X30 Y40 N190 M98 P7053 N200 G52 X70 Y40 N210 M98 P7053 N220 G52 X30 Y70 N230 M98 P7053 N240 G52 X70 Y70 N250 M98 P7053 N260 G52 X0 Y0 N270 G0 Z100 N280 M30  $\frac{0}{0}$ 

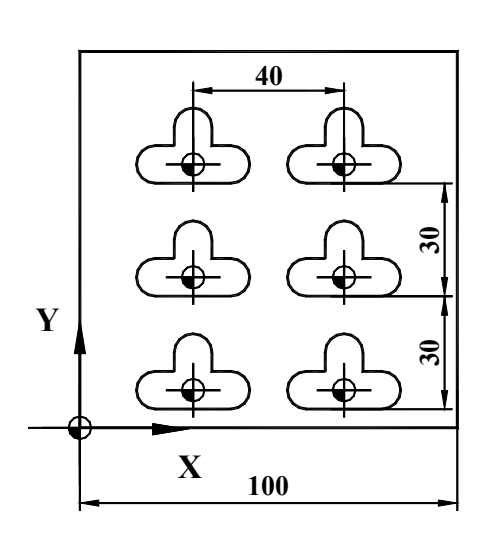

Az alprogram abszolút méretmegadással leírt, az ábrán vázolt nullponttal készült. Az alprogram az 5.3-as példában van részletezve. A főprogramban páronként egy lokális koordinátarendszer-eltolás és egy alprogramhívás szerepel. Az alprogramot az M99 parancs zárja le.

6.2 Léptékezés használata alprogramhívással:

**Y <sup>X</sup> <sup>100</sup>**  $\%$ O7062(6.2) N100 T1 N110 G54 N120 G43 Z50 H1 N130 S1000 M3 M8 N140 G52 X50 Y50 N150 G51 X0 Y0 P2 N160 M98 P7053 N170 G50 X0 Y0 N180 G52 X0 Y0 N190 G0 Z100 N200 M30  $\frac{0}{0}$ 

A G52 a lokális koordinátarendszer beváltásáért felelős, a G51 a léptékezésbekapcsolásáért a felelős. A G51-es mondatban megadott koordináták, mint középpont körül egy a P címen megadott értékkel nagyítja a vezérlő a következő elmozdulásokat. A kontúrleírás itt is alprogramban történik.

6.3 Léptékezés programozása tetszőleges pont körül:

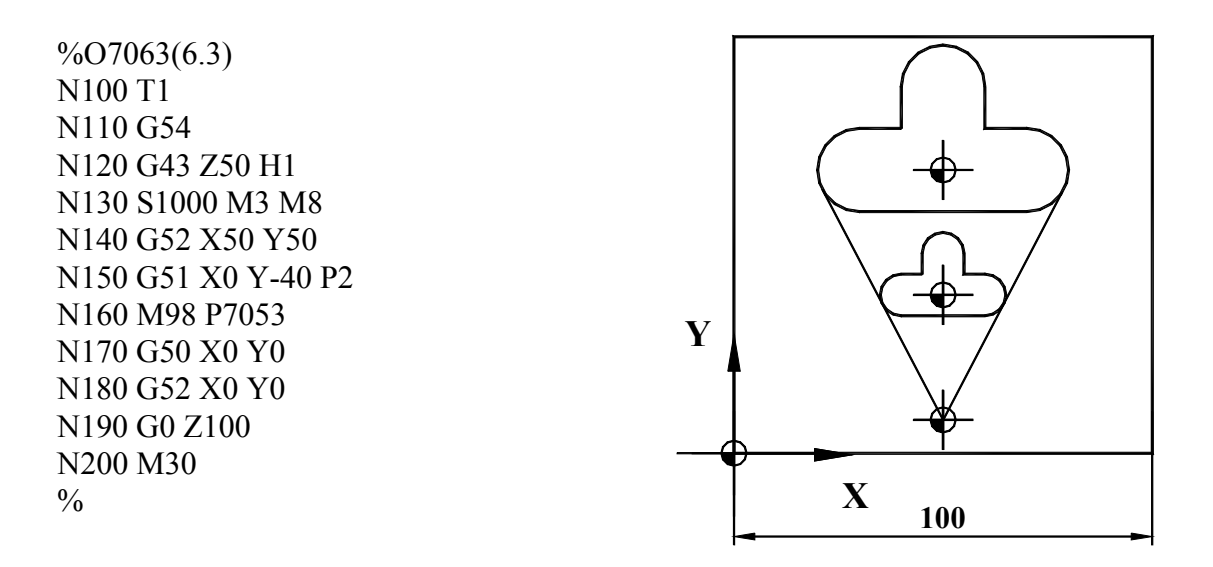

A G51-es mondatban a megadott koordinátákat a G52-es nullponteltoláshoz képest kell megadni, ezért szerepel Y címen -40. Ebben az esetben a nullpont is tolódik a G51-es mondatban megadott pont, mint középponti nagyítási pont szerint.

7.1 Furatsor programozása:

 $\%$ O7071(7.1) **10** N100 T1 N110 G54 G0 X0 Y50 N120 G43 Z50 H1  $000000$ N130 S1000 M3 M8 N140 G81 XI10 Y50 R2 Z-10 L9 N150 G80 **Y** N160 G0 Z100 N170 M30  $\frac{0}{0}$ **<sup>X</sup> <sup>100</sup>**

Az egymásról 10 mm-re lévő furatok programozása inkrementális módon, ismétléssel lett megadva. Ebben az esetben figyelni kell arra, mivel a pontok megadása nem abszólút értékkel történt, hogy egy poziciónáló mondattal az első furat **elé** kell állni. A ciklust az inkremens távolság lelépésével kezdi, majd következik a fúrás, és ezt ismétli az L címen megadott értékkel. A furóciklust a G80 kód zária le.

 $\%$ O7072(7.2) N100 T1 N110 G54 G0 X0 Y50 N120 G43 Z50 H1 N130 S1000 M3 M8 N140 G81 XI10 Y50 R2 Z-10 L9 N150 G80 N160 G0 X50 Y0 N170 G81 X50 YI10 R2 Z-10 L4 N180 G80 N190 G0 X50 Y50 N200 G81 X50 YI10 R2 Z-10 L4 N210 G80 N220 G0 Z100 N230 M30  $\frac{0}{0}$ 

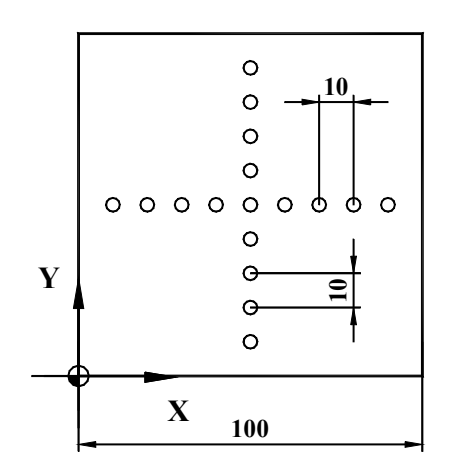

A második furatsort egy új furóciklusként programozva, szintén inkrementálisan adhatjuk meg a méreteket. Mivel a középső furatot mindkét cilus trtalmazná, ezért a második sort külön kell szedni alsó illetve felső részre.

7.3 Lyukkör programozása

 $%O7073(7.3)$ N100 T1 N110 G54 G0 X0 Y0 N120 G43 Z50 H1 N130 S1000 M3 M8 N140 G16 G0 X50 Y-10 N150 G81 X50 YI10 R2 Z-10 L36 N160 G80 G15 N170 G0 Z100 N180 M30  $\frac{0}{0}$ 

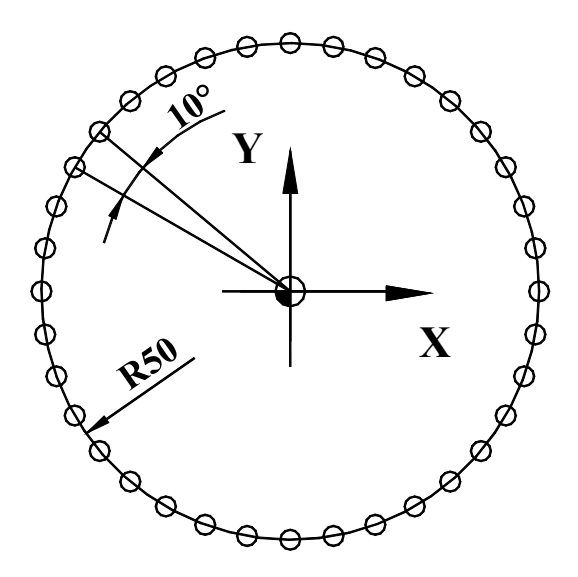

A lyukkör programozása a furatsortól annyiban

különbözik, hogy a polárkoordinátás adatmegadást használunk. A poziciónálás szintén az első furat elé történik, de ennek teljes kör esetén nincs jelentősége.

 $%$ O7074(7.4) N100 T1 N110 G54 G0 X0 Y0 N120 G43 Z50 H1 N130 S1000 M3 M8 N140 G16 G0 X50 Y-10 N150 G81 X50 YI10 R2 Z-10 L10 N160 G80 G15 N170 G0 Z100 N180 M30  $\frac{0}{0}$ 

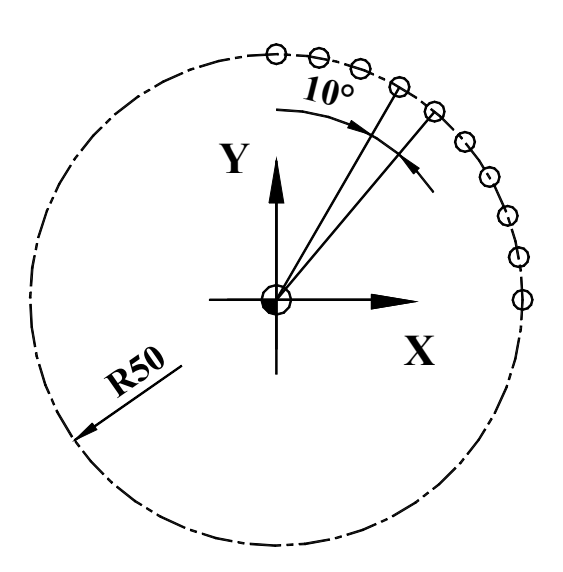

A lyukkörrészlet programozása a lyükkör

programozásától annyiban különbözik, hogy az ismétlési szám és a szögkülönbség szorzata nem adja ki a 360 fokot. A pozícionálás szintén az első furat elé történik.

7.5 Lyukkör programozása tetszőleges pozícióba:

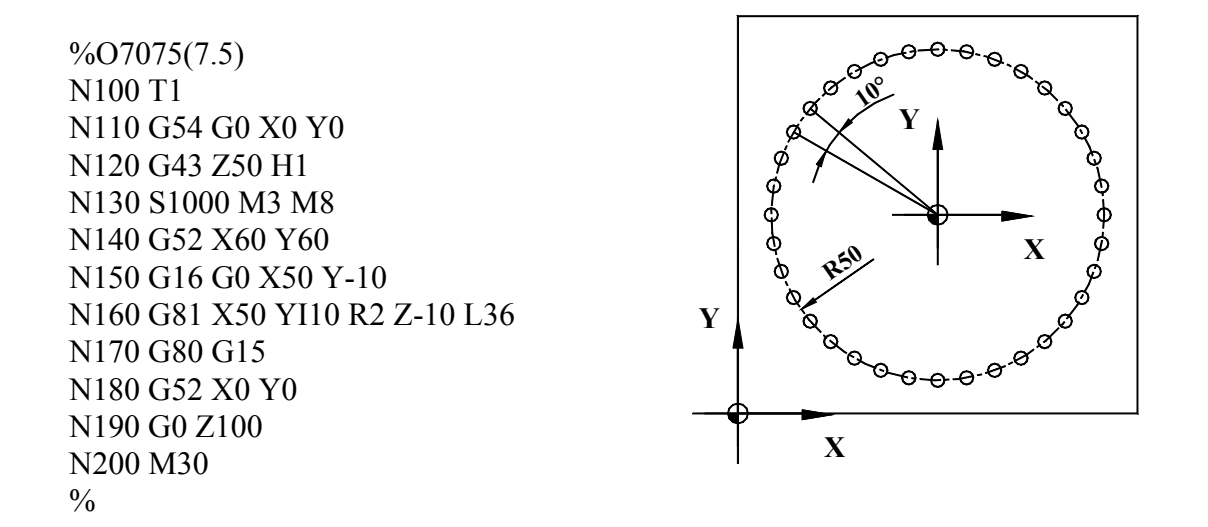

A munkadarabnullpont ebben az esetben nem a darab közepén, hanem az egyik sarokban helyezkedik el. Ekkor egy lokális koordinátarendszert (G52) kell programozni, majd a további program egyezik az előző pédával. A ciklus végén a lokáli koornitárendszert ki kell kapcsolni, különben a további, abszolút értékkel megadott koordináták is ettől a nullponttól kerülnek számításra.

7.6 Furatsor programozása, mint alprogram:

 $\%$ O7076(7.6) N100 G81 YI10 R2 Z-10 L9 N110 G80 N120 G0 XI10 Y0 N130 M99  $\frac{0}{0}$ 

A furatsor programozása teljesen hasonló, mint az előző példákban, azzal a különbséggel, hogy a furatsor végi X pozicionálást is tartalmazza. Így, ha főprogramból megadott számmal meghívjuk, egy furathálót kapunk.

7.7 Furatháló programozása alprogram segítségével:

 $\%$ O7077(7.7) N100 T1 N110 G54 G0 X10 Y0 N120 G43 Z50 H1 N130 S1000 M3 M8 N140 M98 P7076 L9 N150 G0 Z100 N160 M30  $\frac{0}{0}$ 

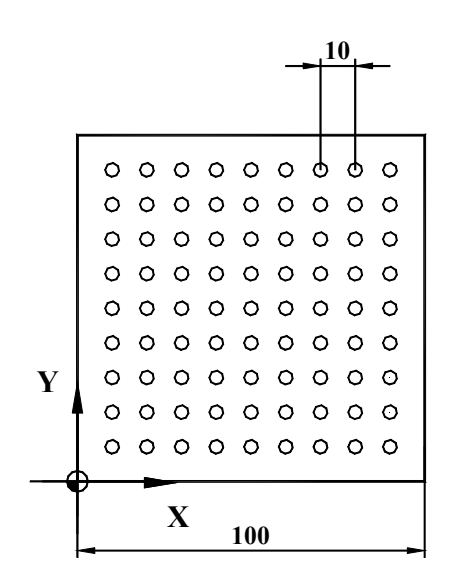

Ezt a feladatot több, különböző módszerrel lehet megoldani. A legegyszerűbb módszer, ha a vízszintes furatsorokat alprogramként programozzuk,

és az alprogramot hívjuk meg többször. Az alprogramban van egy nullponteltolás, amit a főrogram végén kell kikapcsolni. Itt látható a program elején és végén a százalékjel és a programszám, programnév, abból a célból, hogy könnyen el lehessen különíteni a programokat egymástól.

7.8 Furatháló programozása ciklussal:

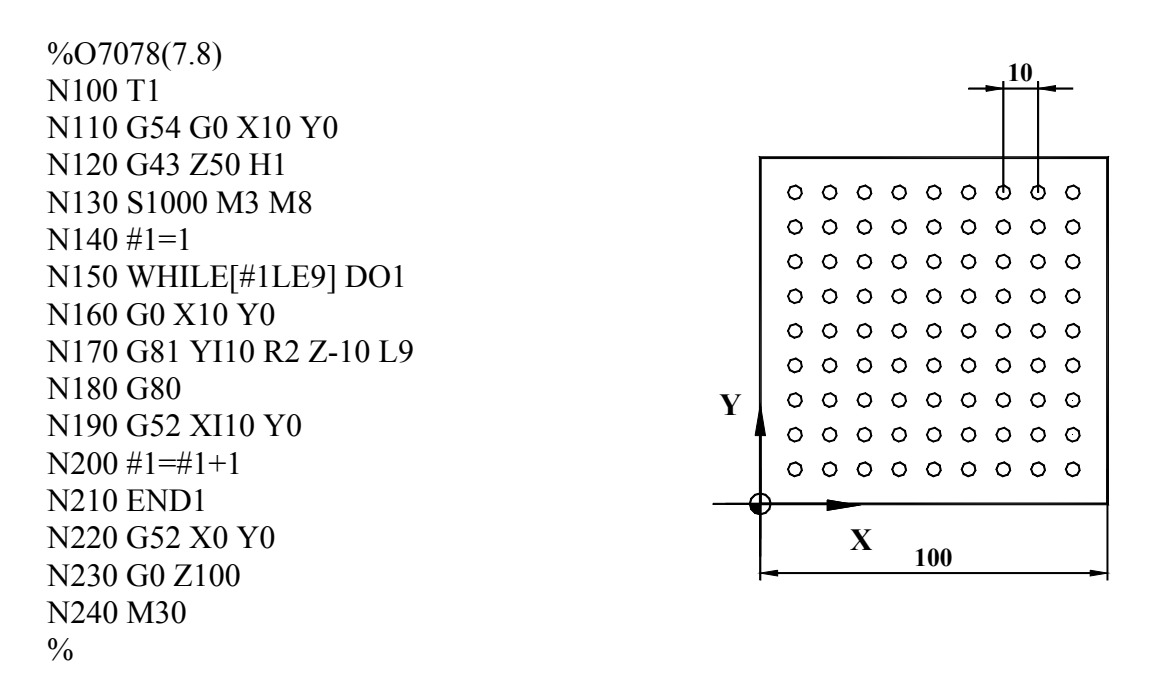

A második módszer, hogy a függőleges furatsorokat egy belső ciklusba szervezzük. Ebben az esetben nincs szükség alprogramra, de be kell vezetni úgynevezett makróváltozókat. Ezeket a makróváltozókat értékadással definiáljuk, és tetszőlegesen felhasználhatók. A ciklust a WHILE utasítás jellemzi, amely az ADDIG szóval jellemhető. A ciklus elejét a DO1, a végét az END1 jelzi, ahol a számok az összetartozást jelölik.

7.9 Furatháló programozása két egymásbaágyazott ciklussal:

 $\frac{9}{0}$ O7079(7.9) N100 T1 N110 G54 G0 X10 Y0 N120 G43 Z50 H1 N130 S1000 M3 M8  $N140 #1=10$ N150 WHILE[#1LE90] DO1 N140 #2=10 N150 WHILE[#2LE90] DO2 N170 G81 X#1 Y#2 R2 Z-10  $N200$  #2=#2+10 N210 END2  $N200 \#1 = #1 + 10$ N210 END1 N220 G80 N230 G0 Z100 N240 M30  $\frac{0}{0}$ 

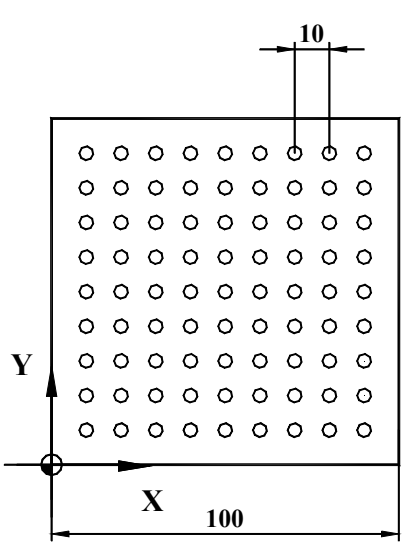

A harmadik esetben a két egymásba ágyazott ciklusnál a makrováltozókat megfeleltetjük a furatok X, illetve Y koordinátáinak. Így a makróváltozó kezdőértéket az első koordinátájára, végértéket az utolsó koordinátáira állítjuk be. A makróváltozók növelését a koordináták közötti különbséggel végezzük.

 $%O7081(8.1)$ N100 G54 G90 G17 G0 N110 T1 N120 G43 Z50 H1 N130 S1000 M3 N140 G0 X0 Y0 N150 G0 Z2 N160 G1 Z-19 N170 G0 X0 Y0 N180 G41 G1 X17.5 Y-20 D1 N190 G3 X37.5 Y0 R20 N200 G3 XI-505 YI505 R505 ,R14 N210 G3 I0 J-135 R185 Q-1 ,R14 N220 G3 I467.5 J0 R505 Q-1 ,R14 N230 G3 I0 J135 R185 Q-1 ,R14 N240 G3 X37.5 Y0 I-467.5 J0 R505 Q-1 N250 G3 X17.5 Y20 R20 N260 G1 G40 X0 Y0 N270 Z50 N280 M30  $\frac{0}{0}$ 

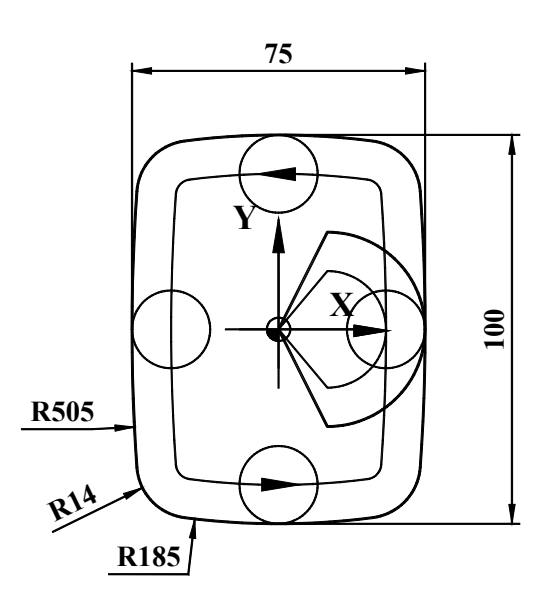

8.2 Automatikus geometriai számítás körívek között (Külső kontúr)

%O7082(8.2) N100 G54 G90 G17 G0 N110 T1 N120 G43 Z50 H1 N130 S1000 M3 N140 G0 X0 Y0 N150 G0 Z2 N160 G1 Z-19 N170 G0 X90 Y-70 N180 G42 G1 X40 Y-50 D1 N190 G1 Y0 N200 G3 XI-460 YI460 R460 ,R18 N210 G3 I0 J-100 R200 Q-1 ,R18 N220G3 I420 J0 R40 Q-1 ,R18 N230 G3 I0 J100 R200 Q-1 ,R18 N240 G3 X40 Y0 I-420 J0 R460 Q-1 ,R18 N260 G1 X40 Y50 N270 G1 G40 X90 Y70 N280 Z50 N290 M30  $\frac{0}{0}$ 

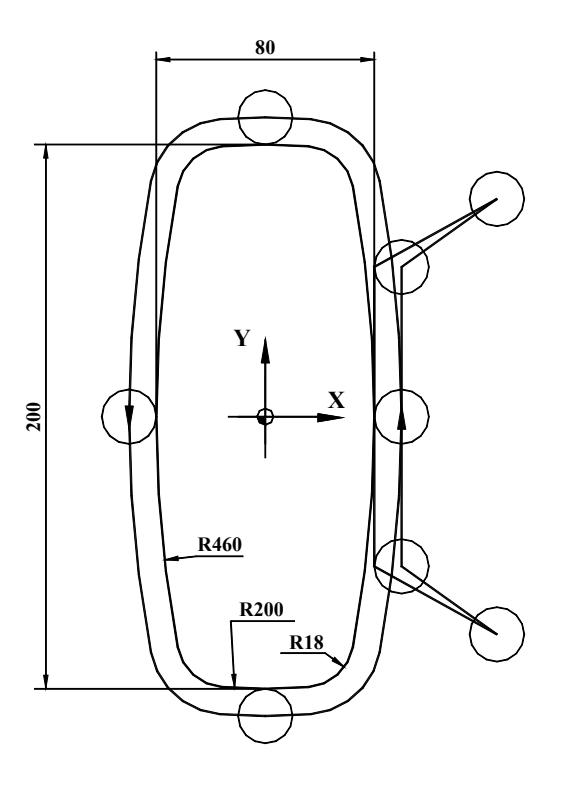

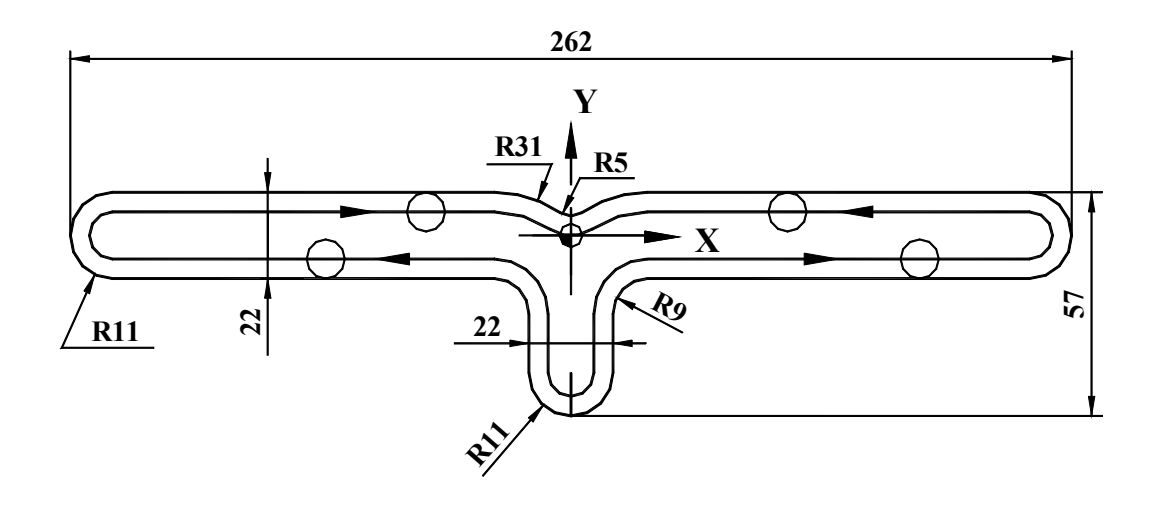

%O7083(8.3) N100 G17 G0 G90 G94 N110 T1 N120 G0 X0 Y0 N130 G43 Z50 H1 N140 S1000 M3 N150 G0 Z-50 N160 G0 X0 Y-35 N170 G1 G41 Y-46 D1 N180 G3 X11 Y-35 R11 N190 G1 Y-11 ,R9 N200 G1 X120 N210 G3 X120 Y11 R11 N220 G1 X20 N230 G3 X-11 Y-20 R31 ,R5 N240 G3 X-20 Y11 I-20 J-20 R31 Q1 N250 G1 X-120 N260 G3 Y-11 R11 N270 G1 X-11 ,R9 N280 G1 Y-35 N290 G3 X0 Y-46 R11 N300 G1 G40 Y-35 N310 G0 X0 Y0 N320 Z50 N330 M30  $\frac{0}{0}$ 

Amennyiben egy 22-es szármarót alklmazunk, a 11-es rádiuszokat a maró testesíti meg, és így a két irányú marópálya egybeesik. A ráállásnál ebben az esetben az érintő irányú megközelítéstől eltekintettünk.

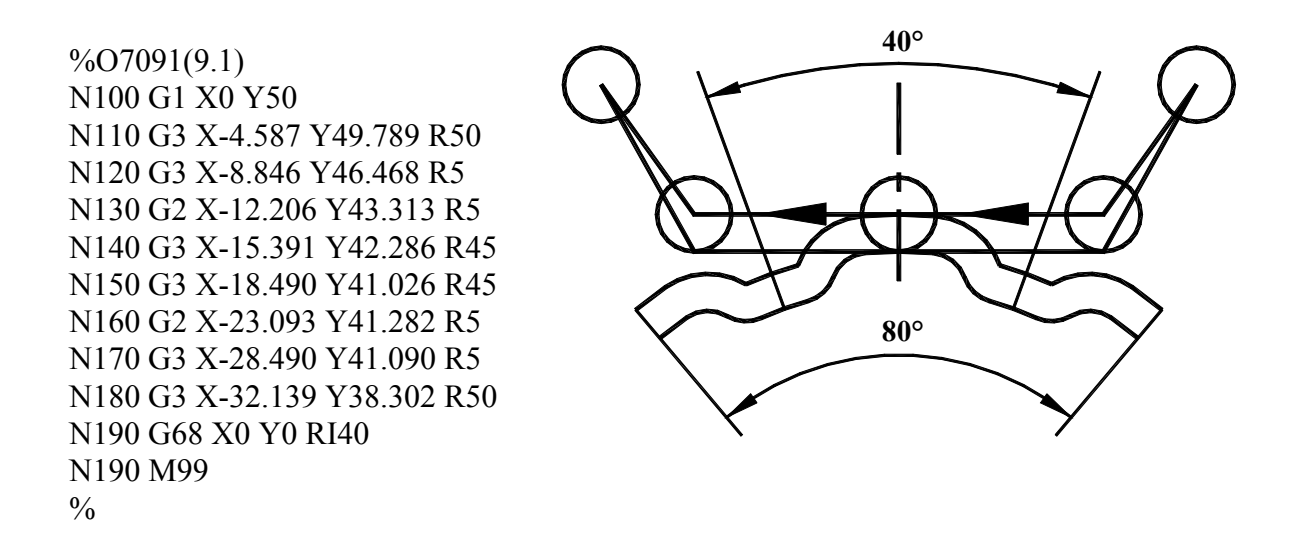

Ebben a példában, mint alprogramban egy fog koordinátáit kell leírni. Sajnos, mint a fogazásoknál álltalában a fog profilja egyszerű geometria számításokkal nem leírható, ezért a profil koordinátáit valamilyen CAD/(CAM) rendszer segítségével kell kiszámoltatni. A G68-as sorban a koordinátarendszerinkrementális forgatását valósítjuk meg.

#### 9.2 Fogazás programozása főprogram

%O7092(9.2) N100 T1 N110 G54 G0 X40 Y70 N120 G43 Z50 H1 N130 S1000 M3 M8 N140 G0 G42 X30 Y50 D1 N150 G1 X0 Y50 N180 M98 P7091 L9 N220 G69 N230 G1 X-30 Y50 N240 G0 G40 X-40 Y70 N250 G0 Z100 N260 M30  $\frac{0}{0}$ 

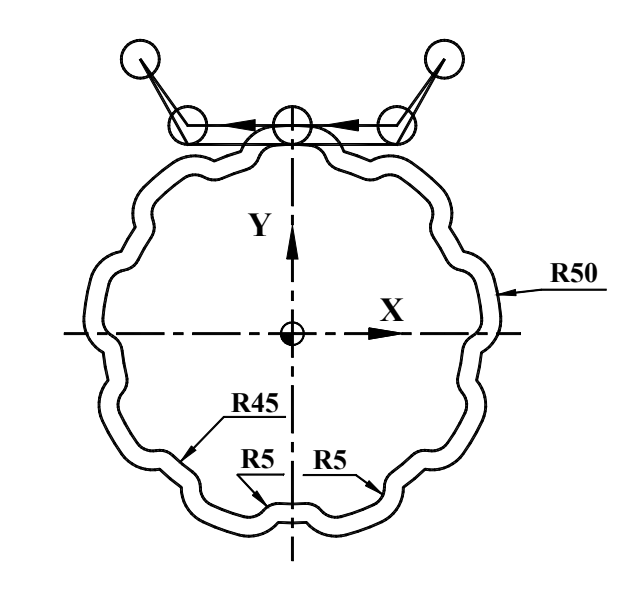

Ebben a programban az alprogramot hívjuk meg annyiszor, amennyi a fogszám. A program végén a koordinátarendszer-elforgatás kikapcsolása, valamint a kontúr elhagyása szükséges.

 $\%$ O7093(9.3) N100 T1 N110 G54 G0 X40 Y70 N120 G43 Z50 H1 N130 S1000 M3 M8 N140 G0 G42 X30 Y50 D1 N150 G1 X0 Y50 N160 #1=0 N170 WHILE[#1LT9] DO1 N180 G68 X0 Y0 R[#1\*40] N190 G1 X0 Y50 N200 G3 X-4.587 Y49.789 R50 N210 G3 X-8.846 Y46.468 R5 N220 G2 X-12.206 Y43.313 R5 N230 G3 X-15.391 Y42.286 R45 N240 G3 X-18.490 Y41.026 R45 N250 G2 X-23.093 Y41.282 R5 N260 G3 X-28.490 Y41.090 R5 N270 G3 X-32.139 Y38.302 R50 N280 #1=#1+1 N290 END1 N300 G69 N310 G1 X-30 Y50 N320 G40 X-40 Y70 N330 G0 Z100 N340 M30  $\frac{0}{0}$ 

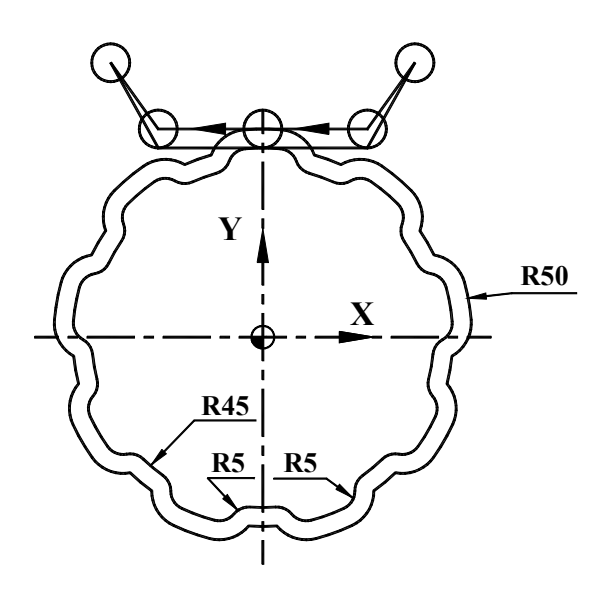

A makróváltozók segítségével és egy belső ciklus használatával a programba ágyazható a fogprofil, valamint lehetőség van az elforgatás abszolút megadására is. A kész kontúr minden tekintetben egyezik az előző példával.

10.1 Lyukkör programozása tükrözéssel alprogramban:

 $%O7101(10.1)$ N100 T1 N110 G54 G0 X0 Y0 N120 G43 Z50 H1 N130 S1000 M3 M8 N140 G52 X10 Y10 N150 M98 P7102 N160 G51.1 Y0 N170 M98 P7102 N180 G51.1 X0 N190 M98 P7102 N200 G50.1 Y0 N210 M98 P7102 N220 G50.1 X0 N230 G52 X0 Y0 N240 G0 Z100 N250 M30  $\frac{0}{0}$ 

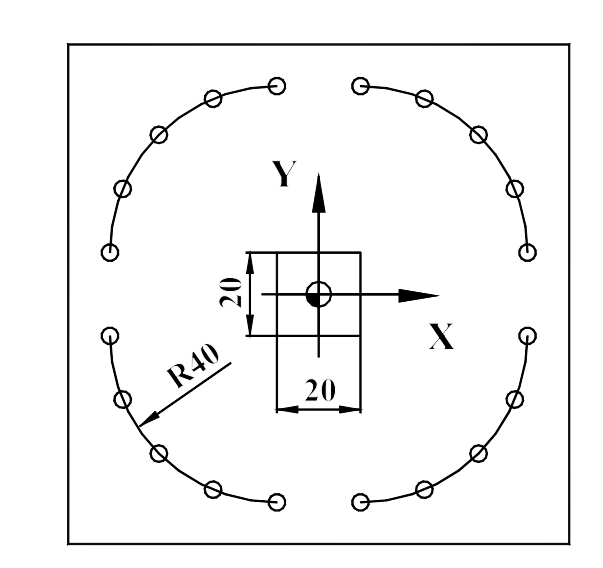

A munkadarabnullpont ebben az esetben nem a darab közepén, hanem az egyik sarokban helyezkedik el. Ekkor lokális koordinátarendszert (G52) kell programozni, majd a program egyezik az előző pédával, azzal a különbséggel, hogy négy ciklusban programozzuk az eltolást. A ciklusok végén a lokális koornitárendszert ki kell kapcsolni, különben a további, abszolút értékkel megadott koordináták is ettől a nullponttól kerülnek számításra.

10.2 Lyukkör programozása tükrözéssel alprogram:

 $\%$ O7102(10.2) N140 G16 G0 X40 Y-10 N150 G81 X50 YI10 R2 Z-10 L5 N160 G80 G15 N170 G0 Z100 N180 M99

Az előző példában bemutatott főprogramnak a helyes működéshez erre az alprogramra van szüksége. Ez a program egyébként szinte teljesen egyezik a 7.4 -es példában ismertetett pédával.

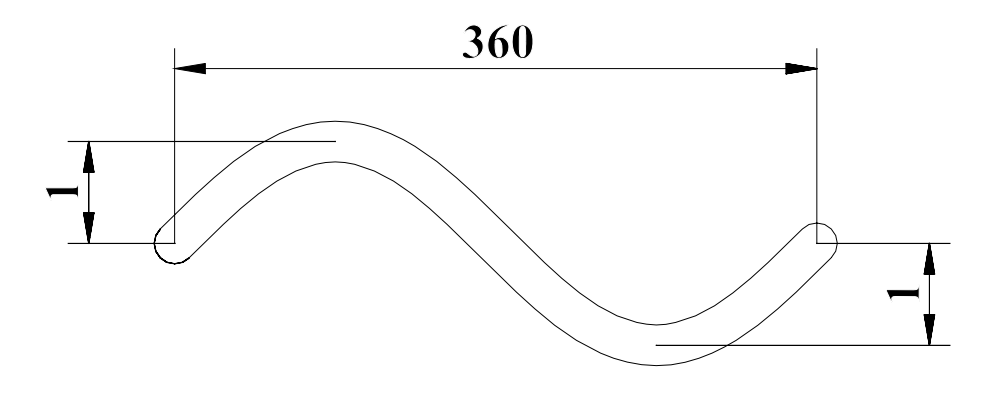

Ebben a példában egy egyszerű szinuszgörbe programozását mutatjuk be makróváltozók segítségével. A görbe kezdete az origó, és a hossztengelye az X tengellyel párhuzamos. Az egyszerűség kedvéért a szerszámkorrekciótól is eltekintünk. A #1 az úgynevezett futó változó, ami 0 < #1 < 360 . (Mivel az NC vezérlő a műszaki élet része és nem a matematikáé, természetesen a fokokat szögben mérjük és nem radiánban.) A másik változónk a #2 ebből számítható a szinusfüggvény segítségével. Innen már egyszerű az X koordinátához a #1, míg az Y koordinátához a #2 hozzárendelése. Ezt a egészet egy ciklusba fűzve, megkapjuk a szinuszgörbét.

 $%O7111(11.1)$ N100 T1 N110 G0 G90 X0 Y0 N120 G43 Z50 H1 N130 S1000 M3 M8 N140 G1 Z-10  $N150 #1=0$ N160 WHILE[#1LE360] DO1 N170 #2=SIN#1 N180 G1 X#1 Y#2 F100 N190 #1=#1+0.1 N200 END1 N210 G0 Z50 N220 M30  $\frac{0}{0}$ 

Amennyiben a szükséges görbe kezdőpontja nem az origó, illetve amplitudója nem egységnyi, vagy a hossza nem 360 mm, az N180-as sor a következőképpen módosulhat:

N180 G1 X[A+[#1\*B]] Y[C+[#2\*D]] F100

, ahol A és C az eltolásérték (X;Y), B a hossztényező és D az amplitúdótényező. 11.2 Makróprogramozás - körmarás, hengerinterpoláció

Ebben a példában egy térbeli ellipszis programozása a feladat, amelynek XY síkú vetülete egy kör. Ekkor tulajdonképpen egy kört programozunk, de közben a Z poziciót a mindenkori X pozicióból számítjuk. Ehhez arra van szükség, hogy a körprogramozás is parametrikus legyen. a Kör legegyszerűbben az X=R\*cosα és az Y=R\*sinα összefüggéssel írható le. Innen egyszerűen számítható a Z koordináta is. A futóváltozó a középponti szög.

%O7112(11.2) N100 T1 N110 G43 Z50 H1 N120 S1000 M3 M8 N130 G0 X50 Y0  $N140 #1=0$ N150 WHILE[#1LE360] DO1 N160 #2=50\*SIN[#1] N170 #3=50\*SIN[#1] N180 G1 X#2 Y#3 Z[50-#1]  $N190 #1=#1+1$ N200 END1 N210 G0 Z50 N220 M30

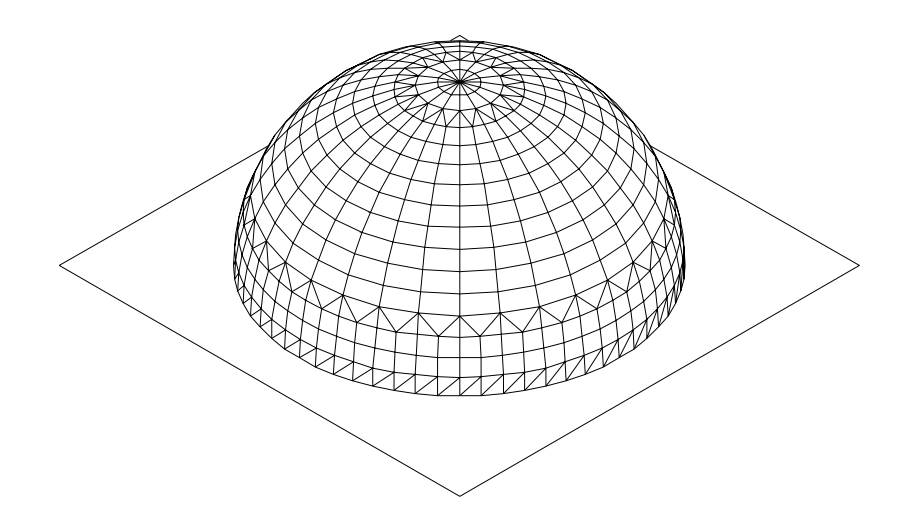

Az ábrán egy 100x100-as síkon egy R40-es félgömb látható. Ennek a makróváltozók segítségével leírt szerszámpályája látható a következő programban. Az ilyen technológiával megírt program hátránya, hogy a rendkívül sok számítás miatt a tényleges előtolás nem érvényesül, hanem a processzoridő dönt. Ezt arról veszzük észre, hogy az elmozdulások között a szerszám megáll, "gondolkodik". A felbontás finomításával/durvításával - N230, N250, N330 és N350-es sorok a sebesség lassitható, gyorsítható.

%O7118(11.8) N100 T1 N110 G54 G0 X0 Y0 N120 G43 Z50 H1 N130 S1000 M3 M8 N140 G0 X-50 Y-50 Z0  $N150$  #1=-50 N160 WHILE[#1LE50] DO1  $N170$  #2=-50 N180 WHILE[#2LE50] DO2  $N190 \#3=0$ N200 IF[[[#1\*#1]+[#2\*#2]]GT1600] GOTO220 N210 #3=SQRT[1600-[#1\*#1]-[#2\*#2]] N220 G1 X#1 Y#2 Z#3 F1000 N230 #2=#2+1 N240 END2  $N250 #1 = #1 +1$ N260 IF[#1GE50]GOTO370 N270 #2=50 N280 WHILE[#2GE-50] DO2 N295 #3=0 N300 IF[[[#1\*#1]+[#2\*#2]]GT1600] GOTO320 N310 #3=SQRT[1600-[#1\*#1]-[#2\*#2]] N320 G1 X#1 Y#2 Z#3 N330 #2=#2-1 N340 END2 N350 #1=#1+1

N360 END1 N370 M30  $\frac{0}{0}$ 

11.9 Makróprogramozás - félgömb szülés

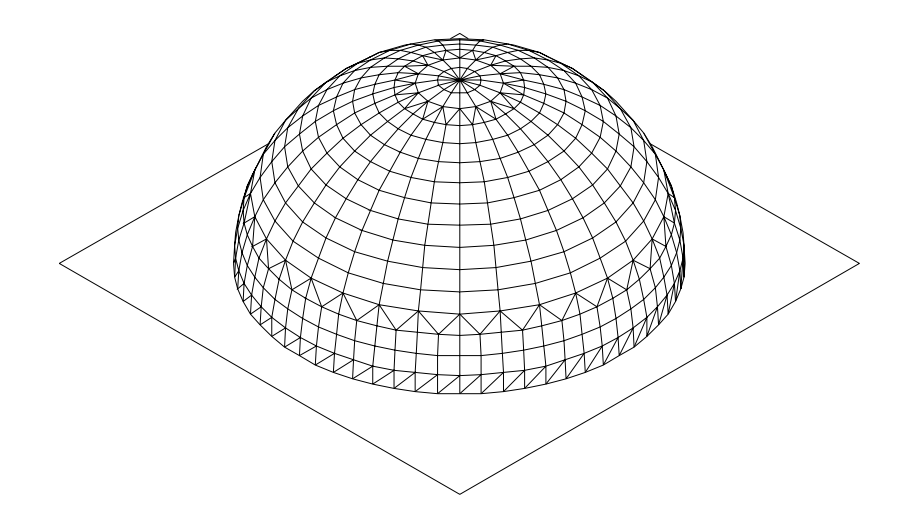

Az ábrán - az előző példával megegyezően - egy 100x100-as síkon egy R40-es félgömb látható. Ebben a példában azt mutatjuk be, hogyan kell egy makró segítségével egy gyors futásra alkalmas, makróváltozók nélküli technológiai programot készíteni. Az ilyen technológiával megírt program előnye az előzőhöz képest, hogy a rendkívül sok számítás a futásidő alatt elmarad, és a tényleges előtolás érvényesül, nem a processzoridő dönt. A felbontás finomításával/durvításával - N240, N260, N340 és N360-es sorok - a programszülési sebesség változik, a megmunkálási sebesség változatlan marad. Lényeges különbség - az előző példához képest - a periféria kezelés. Fontos momentum a periféria megnyitása, lezárása, ellenkező esetben a háttértárba íratott program megsérülhet. Nehézkes dolog a készített program méretének becslése, ezért ajánlott a közvetlen tárbaírást kerülése és helyette a soros periféria használata.

%O7119(11.9) N100 POPEN31 N110 DPRNT[O7120(FELGOMB)] N120 DPRNT[T1] N130 DPRNT[G54 G0 X-50 Y-50] N140 DPRNT[G43 Z50 H1] N150 DPRNT[G90 G01 S1000 M3 M8 F1000] N380 PCLOS31  $N160 #1 = -50$ N170 WHILE[#1LE50] DO1  $N180 \#2 = -50$ N190 WHILE[#2LE50] DO2  $N200 \#3=0$ N210 IF[[[#1\*#1]+[#2\*#2]]GT1600] GOTO220 N220 #3=SQRT[1600-[#1\*#1]-[#2\*#2]] N230 DPRNT[G1 X#1[53]Y#2[53]Z#3[53]] N240 #2=#2+1 N250 END2  $N260 #1 = #1 +1$ N270 IF[#1GE50]GOTO370 N280 #2=50 N290 WHILE[#2GE-50] DO2 N300 #3=0 N310 IF[[[#1\*#1]+[#2\*#2]]GT1600] GOTO320

N320 #3=SQRT[1600-[#1\*#1]-[#2\*#2]] N330 DPRNT[G1 X#1[53]Y#2[53]Z#3[53]] N340 #2=#2-1 N350 END2  $N360 #1=#1+1$ N370 END1 N390 M30  $\frac{0}{0}$